# EECS 477: Introduction to algorithms. Lecture 2 TTh 8:30-10am

Prof. Igor Guskov guskov@eecs.umich.edu office: 126 ATL building (AI lab)

September 5, 2002

## Lecture outline

- Mathematical induction
	- Simple case
	- Generalized induction
	- Common mistakes
- Limits, De l'Hôpital rule

#### Mathematical induction

- Mathematical induction: a rigorous proof procedure
- Need to prove  $P(n), \forall n \in \mathbf{N}, n \geq a$
- Two stages
	- 1. Basis:  $P(a)$
	- 2. Induction step:  $(\forall n > a)[P(n 1) \Rightarrow P(n)]$

• Example: 
$$
\sum_{i=1}^{n} (2i - 1) = n^2
$$

### Generalized mathematical induction

- Need to prove  $P(n), \forall n \in \mathbf{N}, n \geq a$
- Two stages
	- 1. Basis:  $P(n_0)$  holds for all  $n_0 \in [a..b-1]$ .
	- 2. Induction step: for any  $n \geq b$  we have

$$
(\forall k \in [a..n-1])[P(k)] \Rightarrow P(n)
$$

• Example: every positive integer can be expressed as a product of prime numbers.

#### Mathematical induction: a la russe I

```
int russe(int m, int n) {
  if(m==1)return n;
  else {
    if (m\frac{2}{2}=-0)return russe(m/2,n*2);
    else
      return n + \text{russe}(m/2, n*2);}
}
```
We can prove the correctness of the algorithm using induction on m.

### Mathematical induction: a la russe II

- Basis:  $m = 1$
- Induction: suppose that  $russe(s,t)$  returns  $s*t$  for any  $s < m$ . Need to prove that  $russe(m, n)$  returns  $m * n$ . Two cases to consider:

even:  $m = 2*t$ 

odd:  $m = 2 * t + 1$ :

## Mathematical induction: miscellaneous

- It is sometimes easier to prove a stronger statement
	- $-$  Prove that  $\sum_{i=1}^n (2i 1)$  is a square.
- Common pitfalls
	- No basis
	- Wrong induction step: horse of a different color (1.6.2)

$$
-2^n > n^2
$$

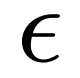

#### Limits I

•  $f(n)$  tends to the limit  $a$  as  $n$  tends to infinity if for any positive real number  $\epsilon > 0$  there is  $N(\epsilon)$  such that

$$
|f(n) - a| < \epsilon, \text{for all } n > N(\epsilon)
$$

we then say  $\lim_{n\to\infty}f(n)=a$  or  $f(n)\to a$  as  $n\to\infty$ .

- Example:  $\lim_{n\to\infty} r^n$  for  $|r| < 1$ .
- Indeed  $N(\epsilon) = \left\lceil \log_{|r|} \epsilon \right\rceil$  and monotonicity.

#### Limits II

•  $f(n)$  tends to  $+\infty$  as n tends to infinity if for any positive real number  $A > 0$  there is  $N(A)$  such that

 $f(n) > A$ , for all  $n > N(A)$ 

we then say  $\lim_{n\to\infty} f(n) = +\infty$  or  $f(n) \to +\infty$  as  $n \to \infty$ .

- Example:  $\lim_{n\to\infty} R^n$  for  $R>1$ .
- Indeed  $N(A) = \lceil \log_R A \rceil$  and monotonicity.

#### Limits: simple properties

- $\lim_{n\to\infty}(f(n) + g(n)) = \lim_{n\to\infty}f(n) + \lim_{n\to\infty}g(n)$  if both RHS limits exist;
- $\lim_{n\to\infty}(f(n)g(n)) = \lim_{n\to\infty}f(n)\lim_{n\to\infty}g(n)$  if both RHS limits exist;
- $\lim_{n\to\infty}(f(n)/g(n)) = \lim_{n\to\infty}f(n)/\lim_{n\to\infty}g(n)$  if both RHS limits exist and  $\lim_{n\to\infty} q(n) \neq 0$ ;

#### Limits example

• Solve applying facts from the previous slide:

$$
\lim_{n \to \infty} \frac{1+2^n}{2^n} = ?
$$

• What about this one:

$$
\lim_{n \to \infty} \frac{\log n}{n} = ?
$$

Here we shall use  $\log x := \log_2 x = \log_2 e \ln x = \ln x / \ln 2$ .

#### De l'Hôpital rule

• Suppose that  $\lim_{n\to\infty} f(n) = \lim_{n\to\infty} g(n) = 0$  (or  $+\infty$ ). Suppose we can construct extensions of  $f$  and  $g$  to the real line. Then

$$
\lim_{n \to \infty} \frac{f(n)}{g(n)} = \frac{\lim_{x \to \infty} f'(x)}{\lim_{x \to \infty} g'(x)}
$$

if both of the RHS limits exist and the RHS denominator is not zero.

• What about this one:

$$
\lim_{n \to \infty} \frac{\log n}{n} = \frac{\lim_{x \to \infty} [1/(x \ln 2)]}{\lim_{x \to \infty} 1} = 0/1 = 0.
$$

#### More things to know

- Geometric series
- Combinatorics, permutations, factorial,  $(1+x)^n$